ThGCube Free Download [32|64bit]

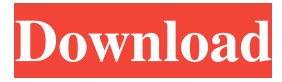

#### **ThGCube Crack+ (LifeTime) Activation Code [Mac/Win]**

Install DesktopSize Determine your desktop size and monitor resolution The maximum desktop size is 879 px wide by 523 px high. The smallest desktop size is 279 px wide by 187 px high. The resolution is 1280 x 1024 If the desktop size is too small, the PC may run slower If the desktop size is too big, you can't use some of the features. Program Size : 32.6 MB This application will work on a Windows 2000 and above. This application has been tested with Windows 7, Windows 8 and Windows 10 It's available in English, Chinese (Traditional Chinese), French, German, Spanish, Polish, Italian, Russian, Korean, Japanese, Arabic, Simplified Chinese, and Traditional Chinese. Powerful Features You may select the size, but use a square desk top for best quality. You can also resize the preview window and resize the desktop window. After you choose the desktop size and window size, you may also zoom in and zoom out. You can adjust the speed of the scrolling using the zoom slider. You can also select to have the desktop window scroll vertically or horizontally. You can change the screen resolution to 1280 x 1024 and even the highest resolution. You may select the desktop size in any proportion. You can easily fit the desktop in the screen. You may also adjust the desktop size or the window size. You can use multiple monitors with this application. You can set the position of the desktop window. You may also have a slide show of your pictures. You can store a slide show of pictures as a file with a.gph file name. You may hide the bar at the bottom of the screen. You can use color themes and have an image of a clock. You may easily fit the desktop on your monitor. You may also change the desktop color. You may easily save a slide show to file or load it from a file. You may easily launch your slide show from a folder. You can insert the image from a folder or scan for new images. You may easily and instantly zoom in and out using the mouse. You may easily and instantly zoom in and out using the keyboard. You may easily and instantly zoom in and out using the mouse

#### **ThGCube Crack Activation Key Download**

1. On startup, ask whether the user wants to download MP3 tags for all of his / her music files (to support Windows XP and later versions of Windows). 2. When the user is choosing where to keep the shortcut, he / she is given the option to choose whether to create the shortcut in the Program Files folder or create it in the User directory. 3. When the user

creates a shortcut in the User directory, the shortcut name can be specified manually or by using the K-Menu. 4. On launch, ask the user if he / she wants to start Automatically when the Computer starts, or with an icon in the K-Menu. 5. On launch, ask the user if the Windows Dock should be activated. The user can also choose to remove the icon from the Windows Dock or add the icon to the Windows Dock. 6. When the user copies files or directories to the clipboard, the user can specify what should happen. The user can choose to: - Overwrite files or directories with the same name. - Remove files or directories from the list. - Add files or directories to the list. 7. When the user saves files or directories to the file system, the user can choose whether to: - Overwrite files or directories with the same name. - Remove files or directories from the list. - Add files or directories to the list. 8. When the user wants to copy files to his / her desktop, the user can choose to: - Copy the file to a new location in the Desktop folder. - Copy the file to a new location in the user's home folder. - Copy the file to the user's file system. 9. When the user wants to delete files or directories from the file system, the user can choose to: - Remove the file or directory from the list. - Delete the file or directory from the file system. 10. On exit, ask the user if he / she wants to save the user's settings to a configuration file (or not). 11. When the user wants to use the clipboard, the user can choose to: - Activate the clipboard. - Put focus on the clipboard window. 12. When the user starts or stops Automatically when the Computer starts, the user can choose to: - Reopen the K-Menu. - Move focus from the application to the K-Menu. 13. When the user removes 77a5ca646e

## **ThGCube X64 [2022]**

The Desktop Cube is a simple, yet attractive 3D application that lets you control the 3D cube you place on the desktop, and even displays a random cube when you launch. For a limited time, try one of our apps free! We've partnered with the world's largest app and game companies to give you the chance to test-drive our apps and games completely free! Don't wait to make the most of this opportunity! Download Muraka HD Games Apps Tattu for Windows Phone Size: 8.14 MB | Version: 1.3.1.0 Awarded with the Best App Label in Russia in 2014 Tattu for Windows Phone is the first game designed exclusively for mobile devices with Touch Screen. Your task is simple: color the most pixels before time runs out! Touch Screen buttons – Tap on the color you want! – Tap on the color you want! The last color left on the screen – The score! Tap the colored cell and make it disappear. You can not lose a single cell. Tap the screen as fast as you can. Also, you can play a special game mode – Tattu! In Tattu mode, you are surrounded by some friendly zombies. They will jump on you and try to eat your pixels. If they succeed, you will lose a few of them! When all the zombies will be gone, you will receive a new higher score! If you meet a zombie, you must tap the center of the cell – you will not lose a cell, but you'll lose a pixel. Choose the largest group of pixels you can to get a high score. We recommend you to try and play our sister game Tattu HD from the Mac App Store. About Tattu Tattu is a game designed for your mobile device with touch screen. Your task is simple: color the most pixels before time runs out! Touch Screen buttons – Tap on the color you want! – Tap on the color you want! The last color left on the screen – The score! Tap the colored cell and make it disappear. You can not lose a single cell. Tap the screen as fast as you can. Also, you can play a special game mode – Tattu! In Tattu mode,

### **What's New In ThGCube?**

Display your pictures with 3D effects. Includes customizable functionality, automatic scrolling and various modes. Skins for your desktop 7,658 256 NEW Free Site ThGTuner is an interactive utility designed to help you monitor various hardware components and system activity of your computer. The application can also help you test the performance of your system, monitor the temperature and voltages of various hardware components, and even enable you to lock your computer remotely. Tricks in Tray 7,161 62 NEW Free Site While there are many tools out there to help you manage notifications and alerts, TrayNotifier takes a different approach. The application lets you mute an application that generates an alert, hide it from view, or even block it entirely. Tricks in Tray 7,160 62 NEW Free Site Sticky 7,157 59 NEW Free Site ThUnity integrates with many applications such as Twitter, Facebook, Flickr, and more. If you're using a web browser, you can even access some settings via the application. ThUnity 7,121 87 NEW Free Site VNC Viewer 7,110 87 NEW Free Site Remote Desktop Connection 7,106 87 NEW Free Site ThScreencaster offers a simple way to capture your desktop or any other graphical elements, and you can edit them with various effects. You can even save it to a Flash video, so you can create a simple screencast for the web. ThScreencaster 7,073 73 NEW Free Site Tray notifier is a fast and simple utility to view the Tray items. It enables the user to view, close, minimize, maximize, disable, and move the Tray items. Tray notifier 6,939 51 NEW Free Site ThScreenplayer

lets you take a video of your desktop and/or windows using any application that can record video, such as Screencapture. You can crop the video, apply various effects, and save it to various formats. ThScreenplayer 6,937 57 NEW Free Site ThSysInfo is a relatively new tool, but one that makes it easy to keep an eye on your computer's hardware components and basic settings. It also makes it simple to test various hardwares, as well as change settings and configure hardware drivers. ThSysInfo 6,889

# **System Requirements For ThGCube:**

Windows OS: Mac OS: Linux: PS4: XB1: SteamOS: Minimum: OS: Processor: Memory: Graphics: Hard Disk: Additional Notes: UPDATE: The SteamOS version is now out of beta and will receive content updates as the OS is updated. This mod will work on any profile that uses the latest version of Skyrim Special Edition. It will not work on profiles that are already patched to the latest

[https://lifeacumen.com/wp-content/uploads/2022/06/OCS\\_Inventory\\_NG\\_Agent.pdf](https://lifeacumen.com/wp-content/uploads/2022/06/OCS_Inventory_NG_Agent.pdf) <http://www.meselal.com/?p=5287> <https://sketcheny.com/wp-content/uploads/2022/06/anjfif.pdf> [https://genkin-log.com/wp-content/uploads/2022/06/Credit\\_Card\\_Manager.pdf](https://genkin-log.com/wp-content/uploads/2022/06/Credit_Card_Manager.pdf) <http://www.male-blog.com/2022/06/06/anybackup-crack-3264bit-updated-2022/> [https://sissycrush.com/upload/files/2022/06/zH6VYCds5h7Mowdfa2g3\\_06\\_4b8339bf69a7](https://sissycrush.com/upload/files/2022/06/zH6VYCds5h7Mowdfa2g3_06_4b8339bf69a7532b74798f1bc742baa3_file.pdf) [532b74798f1bc742baa3\\_file.pdf](https://sissycrush.com/upload/files/2022/06/zH6VYCds5h7Mowdfa2g3_06_4b8339bf69a7532b74798f1bc742baa3_file.pdf) <https://serv.biokic.asu.edu/paleo/portal/checklists/checklist.php?clid=2591> [http://chemistrygate.com/wp-content/uploads/2022/06/HTML\\_Link\\_Grabber.pdf](http://chemistrygate.com/wp-content/uploads/2022/06/HTML_Link_Grabber.pdf) <https://merryquant.com/wp-content/uploads/2022/06/ExceltoOracle.pdf> <https://immense-citadel-77312.herokuapp.com/giavale.pdf>